# CS162 Operating Systems and Systems Programming Lecture 7

Mutual Exclusion, Semaphores, Monitors, and Condition Variables

September 22, 2008
Prof. John Kubiatowicz
http://inst.eecs.berkeley.edu/~cs162

#### Review: Too Much Milk Solution #3

· Here is a possible two-note solution:

```
Thread A
leave note A;
while (note B) {\\X if (noNote A) {\\Y if (noMilk) {
    buy milk;
    buy milk;
}
remove note A;
```

- Does this work? Yes. Both can guarantee that:
  - It is safe to buy, or
  - Other will buy, ok to quit
- At X:
  - if no note B, safe for A to buy,
  - otherwise wait to find out what will happen
- · At Y:
  - if no note A, safe for B to buy
- Otherwise, A is either buying or waiting for B to quit

## Review: Synchronization problem with Threads

· One thread per transaction, each running:

```
Deposit(acctId, amount) {
  acct = GetAccount(actId); /* May use disk I/O */
  acct->balance += amount;
  StoreAccount(acct); /* Involves disk I/O */
}
```

Unfortunately, shared state can get corrupted:

```
Thread 1
load r1, acct->balance
load r1, acct->balance
add r1, amount2
store r1, acct->balance
add r1, amount1
store r1, acct->balance
```

- Atomic Operation: an operation that always runs to completion or not at all
  - It is *indivisible*: it cannot be stopped in the middle and state cannot be modified by someone else in the middle

9/22/08 Kubiatowicz CS162 ©UCB Fall 2008 Lec 7.2

## Review: Solution #3 discussion

· Our solution protects a single "Critical-Section" piece of code for each thread:

```
if (noMilk) {
   buy milk;
}
```

- · Solution #3 works, but it's really unsatisfactory
  - Really complex even for this simple an example

    » Hard to convince yourself that this really works
  - A's code is different from B's what if lots of threads?
     Code would have to be slightly different for each thread
  - While A is waiting, it is consuming CPU time
     This is called "busy-waiting"
- · There's a better way
  - Have hardware provide better (higher-level) primitives than atomic load and store
  - Build even higher-level programming abstractions on this new hardware support

9/22/08 Kubiatowicz CS162 @UCB Fall 2008

## Goals for Today

- · Hardware Support for Synchronization
- · Higher-level Synchronization Abstractions
  - Semaphores, monitors, and condition variables
- · Programming paradigms for concurrent programs

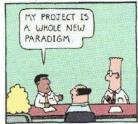

Note: Some slides and/or pictures in the following are adapted from slides ©2005 Silberschatz, Galvin, and Gagne. Many slides generated from my lecture notes by Kubiatowicz.

9/22/08 Kubiatowicz CS162 @UCB Fall 2008

## Too Much Milk: Solution #4

- Suppose we have some sort of implementation of a lock (more in a moment).
  - Lock. Acquire() wait until lock is free, then grab
  - Lock. Release() Unlock, waking up anyone waiting
  - These must be atomic operations if two threads are waiting for the lock and both see it's free, only one succeeds to grab the lock
- Then, our milk problem is easy:

```
milklock.Acquire();
if (nomilk)
   buy milk:
milklock.Release();
```

- · Once again, section of code between Acquire() and Release() called a "Critical Section"
- · Of course, you can make this even simpler: suppose you are out of ice cream instead of milk
  - Skip the test since you always need more ice cream.

## High-Level Picture

- · The abstraction of threads is good:
  - Maintains sequential execution model
  - Allows simple parallelism to overlap I/O and computation
- · Unfortunately, still too complicated to access state shared between threads
  - Consider "too much milk" example
  - Implementing a concurrent program with only loads and stores would be tricky and error-prone
- · Today, we'll implement higher-level operations on top of atomic operations provided by hardware
  - Develop a "synchronization toolbox"
  - Explore some common programming paradigms

9/22/08 Kubiatowicz CS162 @UCB Fall 2008 Lec 7.6

## How to implement Locks?

- · Lock: prevents someone from doing something
  - Lock before entering critical section and before accessing shared data
  - Unlock when leaving, after accessing shared data
  - Wait if locked
    - » Important idea: all synchronization involves waiting
    - » Should sleep if waiting for a long time
- Atomic Load/Store: get solution like Milk #3
  - Looked at this last lecture
  - Pretty complex and error prone
- · Hardware Lock instruction
  - Is this a good idea?
  - What about putting a task to sleep?
    - » How do you handle the interface between the hardware and scheduler?
  - Complexity?
    - » Done in the Intel 432
- » Each feature makes hardware more complex and slow Kubiatowicz CS162 @UCB Fall 2008

## Naïve use of Interrupt Enable/Disable

- · How can we build multi-instruction atomic operations?
  - Recall: dispatcher gets control in two ways.
    - » Internal: Thread does something to relinquish the CPU
    - » External: Interrupts cause dispatcher to take CPU
  - On a uniprocessor, can avoid context-switching by:
    - » Avoiding internal events (although virtual memory tricky)
    - » Preventing external events by disabling interrupts
- · Consequently, naïve Implementation of locks:

```
LockAcquire { disable Ints; }
LockRelease { enable Ints; }
```

· Problems with this approach:

- Can't let user do this! Consider following:

LockAcquire();
While(TRUE) {;}

Real-Time system—no guarantees on timing!
 » Critical Sections might be arbitrarily long

- What happens with I/O or other important events?

» "Reactor about to meltdown. Help?"

/22/08 Kubiatowicz CS162 @UCB Fall 2008

Lec 7.9

## Better Implementation of Locks by Disabling Interrupts

 Key idea: maintain a lock variable and impose mutual exclusion only during operations on that variable

```
int value = FREE
Acquire() {
                               Release() {
  disable interrupts;
                                 disable interrupts;
  if (value == BUSY) {
                                 if (anyone on wait queue) {
                                    take thread off wait queue
    put thread on wait queue;
                                    Place on ready queue;
    Go to sleep();
                                 } else {
     // Enable interrupts?
                                    value = FREE;
  } else {
    value = BUSY;
                                 enable interrupts;
  enable interrupts;
```

9/22/08 Kubiatowicz CS162 @UCB Fall 2008

## New Lock Implementation: Discussion

- · Why do we need to disable interrupts at all?
  - Avoid interruption between checking and setting lock value
  - Otherwise two threads could think that they both have lock

```
Acquire() {
    disable interrupts;
    if (value == BUSY) {
        put thread on wait queue;
        Go to sleep();
        // Enable interrupts?
    } else {
        value = BUSY;
    }
    enable interrupts;
}
Critical
Section
```

- Note: unlike previous solution, the critical section (inside Acquire()) is very short
  - User of lock can take as long as they like in their own critical section: doesn't impact global machine behavior
  - Critical interrupts taken in time!

# Interrupt re-enable in going to sleep

· What about re-enabling ints when going to sleep?

```
Enable Position
Enable Position
Enable Position
```

9/22/08

```
Acquire() {
    disable interrupts;
    if (value == BUSY) {
        put thread on wait queue;
        Go to sleep();
    } else {
        value = BUSY;
    }
    enable interrupts;
}
```

Lec 7.10

#### **Administrivia**

- · My office hours: MW 2:30-3:30
  - My faculty page through the department was wrong...
  - Does this work for people?
- · First Design Document due Wednesday 9/24
  - Subsequently need to schedule design review with TA (through web form)
  - Note that most of the design document grade comes from first version (some from final version)
- · Design doc contents:
  - Architecture, correctness constraints, algorithms, pseudocode, testing strategy, and test case types
- Subversion accounts should be set up today or tomorrow
  - Turns out that the TAs need to configure things

9/22/08 Kubiatowicz C5162 ©UCB Fall 2008 Lec 7.13

## Interrupt disable and enable across context switches

- · An important point about structuring code:
  - In Nachos code you will see lots of comments about assumptions made concerning when interrupts disabled
  - This is an example of where modifications to and assumptions about program state can't be localized within a small body of code
  - In these cases it is possible for your program to eventually "acquire" bugs as people modify code
- · Other cases where this will be a concern?
  - What about exceptions that occur after lock is acquired? Who releases the lock?

```
mylock.acquire();
a = b / 0;
mylock.release()
```

## How to Re-enable After Sleep()?

- In Nachos, since ints are disabled when you call sleep:
  - Responsibility of the next thread to re-enable ints
  - When the sleeping thread wakes up, returns to acquire and re-enables interrupts

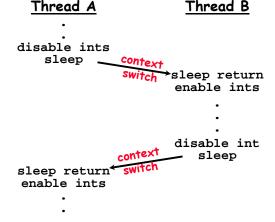

9/22/08 Kubiatowicz C5162 @UCB Fall 2008

# Atomic Read-Modify-Write instructions

- Problems with previous solution:
  - Can't give lock implementation to users
  - Doesn't work well on multiprocessor
    - » Disabling interrupts on all processors requires messages and would be very time consuming
- Alternative: atomic instruction sequences
  - These instructions read a value from memory and write a new value atomically
  - Hardware is responsible for implementing this correctly
    - » on both uniprocessors (not too hard)
    - » and multiprocessors (requires help from cache coherence protocol)
  - Unlike disabling interrupts, can be used on both uniprocessors and multiprocessors

9/22/08

Lec 7.14

## Examples of Read-Modify-Write

```
    test&set (&address) {

                               /* most architectures */
       result = M[address];
      M[address] = 1;
      return result;

    swap (&address, register) { /* x86 */

       temp = M[address];
      M[address] = register;
      register = temp;

    compare&swap (&address, reg1, reg2) { /* 68000 */

       if (reg1 == M[address]) {
          M[address] = reg2;
          return success;
       } else {
          return failure;

    load-linked&store conditional(&address) {

       /* R4000, alpha */
          11 r1, M[address];
          movi r2, 1;
                                 /* Can do arbitrary comp */
          sc r2, M[address];
          begz r2, loop;
9/22/08
                      Kubiatowicz CS162 @UCB Fall 2008
                                                            Lec 7.17
```

# Implementing Locks with test&set

· Another flawed, but simple solution:

```
int value = 0; // Free
Acquire() {
   while (test&set(value)); // while busy
}
Release() {
   value = 0;
}
```

Simple explanation:

int guard = 0;

9/22/08

- If lock is free, test&set reads 0 and sets value=1, so lock is now busy. It returns 0 so while exits.
- If lock is busy, test&set reads 1 and sets value=1 (no change). It returns 1, so while loop continues
- When we set value = 0, someone else can get lock
- Busy-Waiting: thread consumes cycles while waiting

9/22/08 Kubiatowicz CS162 @UCB Fall 2008 Lec 7.18

## Problem: Busy-Waiting for Lock

- Positives for this solution
  - Machine can receive interrupts
  - User code can use this lock
  - Works on a multiprocessor
- Negatives
  - This is very inefficient because the busy-waiting thread will consume cycles waiting
  - Waiting thread may take cycles away from thread holding lock (no one wins!)
  - Priority Inversion: If busy-waiting thread has higher priority than thread holding lock ⇒ no progress!
- Priority Inversion problem with original Martian rover
- For semaphores and monitors, waiting thread may wait for an arbitrary length of time!
  - Thus even if busy-waiting was OK for locks, definitely not ok for other primitives
  - Homework/exam solutions should not have busy-waiting!

# Better Locks using test&set

- · Can we build test&set locks without busy-waiting?
  - Can't entirely, but can minimize!
  - Idea: only busy-wait to atomically check lock value

```
int value = FREE;
Acquire() {
                               Release() {
                                  // Short busy-wait time
  // Short busy-wait time
                                  while (test&set(guard));
  while (test&set(guard));
                                  if anyone on wait queue {
  if (value == BUSY) {
                                    take thread off wait queue
     put thread on wait queue;
                                    Place on ready queue;
     go to sleep() & guard = 0;
                                  } else {
  } else {
                                    value = FREE;
     value = BUSY;
     guard = 0;
                                  quard = 0;
```

Note: sleep has to be sure to reset the guard variable

- Why can't we do it just before or just after the sleep?

## Higher-level Primitives than Locks

- · Goal of last couple of lectures:
  - What is the right abstraction for synchronizing threads that share memory?
  - Want as high a level primitive as possible
- · Good primitives and practices important!
  - Since execution is not entirely sequential, really hard to find bugs, since they happen rarely
  - UNIX is pretty stable now, but up until about mid-80s (10 years after started), systems running UNIX would crash every week or so - concurrency bugs
- Synchronization is a way of coordinating multiple concurrent activities that are using shared state
  - This lecture and the next presents a couple of ways of structuring the sharing

9/22/08 Kubiatowicz CS162 @UCB Fall 2008

# Semaphores Like Integers Except

- · Semaphores are like integers, except
  - No negative values
  - Only operations allowed are P and V can't read or write value, except to set it initially
  - Operations must be atomic
    - » Two P's together can't decrement value below zero
    - » Similarly, thread going to sleep in P won't miss wakeup from V - even if they both happen at same time
- Semaphore from railway analogy
  - Here is a semaphore initialized to 2 for resource control:

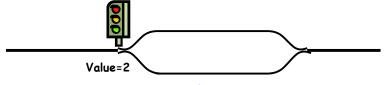

## Semaphores

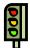

- · Semaphores are a kind of generalized lock
  - First defined by Dijkstra in late 60s
  - Main synchronization primitive used in original UNIX
- Definition: a Semaphore has a non-negative integer value and supports the following two operations:
  - P(): an atomic operation that waits for semaphore to become positive, then decrements it by 1
    - » Think of this as the wait() operation
  - V(): an atomic operation that increments the semaphore by 1, waking up a waiting P, if any
    - » This of this as the signal() operation
  - Note that P() stands for "proberen" (to test) and V() stands for "verhogen" (to increment) in Dutch

9/22/08 Kubiatowicz C5162 @UCB Fall 2008

Lec 7.22

# Two Uses of Semaphores

- · Mutual Exclusion (initial value = 1)
  - Also called "Binary Semaphore".
  - Can be used for mutual exclusion:

```
semaphore.P();
// Critical section goes here
semaphore.V();
```

- Scheduling Constraints (initial value = 0)
  - Locks are fine for mutual exclusion, but what if you want a thread to wait for something?
  - Example: suppose you had to implement ThreadJoin which must wait for thread to terminiate:

```
Initial value of semaphore = 0
ThreadJoin {
    semaphore.P();
}
ThreadFinish {
    semaphore.V();
}
```

9/22/08

Lec 7.21

#### Producer-consumer with a bounded buffer

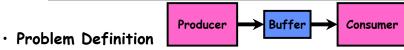

- - Producer puts things into a shared buffer
  - Consumer takes them out
  - Need synchronization to coordinate producer/consumer
- · Don't want producer and consumer to have to work in lockstep, so put a fixed-size buffer between them
  - Need to synchronize access to this buffer
  - Producer needs to wait if buffer is full
  - Consumer needs to wait if buffer is empty
- · Example 1: GCC compiler
  - cpp | cc1 | cc2 | as | ld
- · Example 2: Coke machine
  - Producer can put limited number of cokes in machine
  - Consumer can't take cokes out if machine is empty

9/22/08 Kubiatowicz CS162 @UCB Fall 2008 Lec 7.25

## Full Solution to Bounded Buffer

```
Semaphore fullBuffer = 0; // Initially, no coke
Semaphore emptyBuffers = numBuffers;
                           // Initially, num empty slots
Semaphore mutex = 1;
                           // No one using machine
Producer(item) {
   emptyBuffers.P();
                           // Wait until space
   mutex.P();
                           // Wait until buffer free
   Enqueue(item);
   mutex.V();
   fullBuffers.V():
                           // Tell consumers there is
                           // more coke
Consumer() {
   fullBuffers.P();
                           // Check if there's a coke
   mutex.P();
                           // Wait until machine free
   item = Dequeue();
   mutex.V();
                           // tell producer need more
   emptyBuffers.V();
   return item;
```

#### Correctness constraints for solution

- · Correctness Constraints:
  - Consumer must wait for producer to fill buffers, if none full (scheduling constraint)
  - Producer must wait for consumer to empty buffers. if all full (scheduling constraint)
  - Only one thread can manipulate buffer queue at a time (mutual exclusion)
- · Remember why we need mutual exclusion
  - Because computers are stupid
  - Imagine if in real life: the delivery person is filling the machine and somebody comes up and tries to stick their money into the machine
- · General rule of thumb:

```
Use a separate semaphore for each constraint
```

```
- Semaphore fullBuffers; // consumer's constraint
```

- Semaphore emptyBuffers; // producer's constraint

- Semaphore mutex; // mutual exclusion

Kubiatowicz CS162 @UCB Fall 2008 9/22/08 Lec 7.26

## Discussion about Solution

· Why asymmetry?

9/22/08

- **Producer does**: emptyBuffer.P(), fullBuffer.V()
- Consumer does: fullBuffer.P(), emptyBuffer.V()
- Is order of P's important?
- · Is order of V's important?
- · What if we have 2 producers or 2 consumers?
  - Do we need to change anything?

### Motivation for Monitors and Condition Variables

- Semaphores are a huge step up; just think of trying to do the bounded buffer with only loads and stores
  - Problem is that semaphores are dual purpose:
    - » They are used for both mutex and scheduling constraints
    - » Example: the fact that flipping of P's in bounded buffer gives deadlock is not immediately obvious. How do you prove correctness to someone?
- Cleaner idea: Use locks for mutual exclusion and condition variables for scheduling constraints
- Definition: Monitor: a lock and zero or more condition variables for managing concurrent access to shared data
  - Some languages like Java provide this natively
  - Most others use actual locks and condition variables

9/22/08 Kubiatowicz CS162 @UCB Fall 2008 Lec 7.29

# Simple Monitor Example

· Here is an (infinite) synchronized queue

9/22/08

```
Lock lock:
Condition dataready;
Queue queue;
AddToQueue(item) {
  lock.Acquire();
                             // Get Lock
  queue.enqueue(item);
                             // Add item
   dataready.signal();
                             // Signal any waiters
                              // Release Lock
  lock.Release();
RemoveFromQueue() {
  lock.Acquire();
                              // Get Lock
  while (queue.isEmpty()) {
     dataready.wait(&lock); // If nothing, sleep
   item = queue.dequeue(); // Get next item
  lock.Release();
                             // Release Lock
  return(item);
            Kubiatowicz CS162 @UCB Fall 2008
                                              Lec 7.31
```

### Monitor with Condition Variables

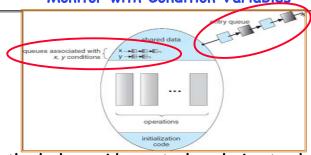

- · Lock: the lock provides mutual exclusion to shared data
  - Always acquire before accessing shared data structure
  - Always release after finishing with shared data
  - Lock initially free
- Condition Variable: a queue of threads waiting for something inside a critical section
  - Key idea: make it possible to go to sleep inside critical section by atomically releasing lock at time we go to sleep
- Contrast to semaphores: Can't wait inside critical section
  9/22/08 Kubiatowicz C5162 ©UCB Fall 2008 Lec 7.30

## Summary

- · Important concept: Atomic Operations
  - An operation that runs to completion or not at all
  - These are the primitives on which to construct various synchronization primitives
- · Talked about hardware atomicity primitives:
  - Disabling of Interrupts, teståset, swap, compåswap, load-linked/store conditional
- · Showed several constructions of Locks
  - Must be very careful not to waste/tie up machine resources
    - » Shouldn't disable interrupts for long
    - » Shouldn't spin wait for long
  - Key idea: Separate lock variable, use hardware mechanisms to protect modifications of that variable
- Talked about Semaphores, Monitors, and Condition Variables
- Higher level constructs that are harder to "screw up"
  9/22/08 Kubiatowicz C5162 @UCB Fall 2008 Lec 7.3i